**AutoCAD Crack Torrent (Activation Code)**

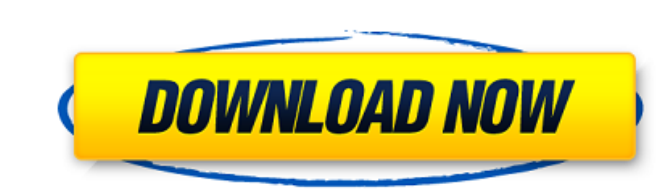

#### **AutoCAD Crack Free Download For Windows**

History Cracked AutoCAD With Keygen was first introduced to the public in 1982 as a desktop app running on a series of smaller, internal graphics controllers. By 1987, the team at Autodesk took over development and product development environment, from which the name AutoCAD (Automated CAD) was chosen. AutoCAD went through several versions over the years before the early 21st century. Version History Major releases began with Version 12.0 (M introduced two new features: the "Auto-CAD" ribbon, which provided programmable toolbars that could be applied in any drawing, and the "visualize" command, which allowed the user to create a new scene from a saved drawing. context" submenu. This version of AutoCAD introduced a new font management feature that allowed the user to access fonts stored in a file or the printer for use with the font tools. Version 15.0 (August 1991) marked a big dimensional drawings without the aid of drawings created by other CAD users. AutoCAD's parametric drawing feature is now a standard part of all AutoCAD releases. The area feature, which is used to mark up a 3D space, is an accessed by selecting the Edit tab and clicking on the area feature button. This feature is considered one of the industry's first 3D solid modeling tools. The revolutionary jump in productivity from AutoCAD 15.0 was even

Isometric, the presentation view of the architectural drawing, is drawn in true isometric projection, with the projection angle (horizontal or vertical) proportional to the viewing angle. This can be done by using 3D ortho AutoCAD features AutoCAD: Application Programs Interfaces References Further reading AutoCAD & Visual LISP. Create and manage your AutoCAD drawings with Visual LISP. A full-color book for AutoCAD 2002 & 2003, and AutoCAD A objects, such as drawings, linetypes, named shapes, blocks, and Insets, and apply those objects to drawings. Plus much more!; Wrox, 2006.. AutoCAD by SitePoint; Benjamin Mark Rau, SitePoint, Inc., 31 Jan 2008. AutoCAD - Pa Technical Report: AutoCAD Visual LISP Essentials (AVL) External links Category:AutoCAD Category:AutoCAD Category:1983 software Category:Computer-aided design software Category:Computer-aided design software for WindowsHave Bercow, Mr Field wrote: "Due to the fact that the Prime Minister is giving a televised speech of her own on Brexit on Tuesday it is important that I am not in the Chamber." This comes after he was placed in the all-female who secured an impressive 42 per cent of the vote, despite being placed fourth on a1d647c40b

## **AutoCAD Download [2022-Latest]**

### **AutoCAD Crack Incl Product Key**

Run the Demo version. A blank starting model with layers should appear. Run the keygen, and create a config file. The config file must use "draft" as the object category. It should also contain a userid and password and is open the drawing. I chose "opt/win arch/win32/compress.zip". Sample configurations: {

### **What's New In AutoCAD?**

Pin markup to annotate and make reference to locations. Use a feature marker, callout, or other shared styles and choose to pin the mark to an annotation or any other feature. You can pin a single pins, to the same annotat to the annotative marker or its location. (video: 1:35 min.) Arrange multiple annotative markers with a single command. With Markup Import, you can edit the various feature styles, colors, and other properties of an annota tool. The In-Place Annotative Marker tool allows you to insert, delete, move, copy, and edit any annotative marker. It is available when you insert a feature using the Insert key and the tool is active on the drawing. Anno measurements without the time-consuming steps of a scratch record and traditional "measuring". Move, copy, and delete in the drawing or access information to produce a measurement. You can edit the measurement directly wit arrow, text, or line. You can add the component's length, area, volume, or area per volume directly to a measurement. You can also add the color of the component from the measurement. You can also turn off the underlying l within a workspace region to add it to the measurement. The measurement is added to the current measurement, so the measurement values are related. Select the component and set the units and accuracy. (video: 1:22 min.) Me

# **System Requirements For AutoCAD:**

All Systems: Installation Instructions: System Requirements: Windows Only MAC Users: Trinity Core Trinity+Core Trinity+

Related links: